# **ANALISA PERBAIKAN FAKTOR DAYA MENGGUNAKAN KAPASITOR BANK PADA PENYULANG SURUK PT PLN (Persero) ULP PUTUSSIBAU**

Aleng Umardi Saputra<sup>1)</sup>, M. Iqbal Arsyad<sup>2)</sup>, Zainal Abidin<sup>3)</sup> 1)Mahasiswa Teknik Elektro, Fakultas Teknik, Universitas Tanjungpura 2,3)Dosen Teknik Elektro, Fakultas Teknik, Universitas Tanjungpura Program Studi Teknik Elektro, Jurusan Teknik Elektro Fakultas Teknik, Universitas Tanjungpura Email: d1022171028@student.untan.ac.id

#### **ABSTRAK**

Penelitian ini dilakukan untuk meningkatkan faktor daya, mementukan letak dan menghitung kapasitas penggunaan kapasitor bank. Untuk mengetahui faktor daya sebelum dan sesudah dipasang kapasitor bank digunakan metode *Newton-Raphson*. Kondisi faktor daya rata-rata awal Penyulang Suruk sebesar 0,827 dan tidak memiliki bus yang memenuhi standar SPLN 70-1:1985 yaitu lebih dari 0,85. Penentuan lokasi pemasangan kapasitor bank menggunakan metode *Loss Sensitivity Factor* dipadukan dengan nilai normalisasi bus. Kapasitas kapasitor bank optimal diperoleh dengan melakukan perhitungan dan beberapa skenario sampai faktor daya rata-rata melebihi standar. Meningkatkan faktor daya menjadi 0,95 Skenario 2 ditempatkan 2 buah kapasitor bank pada bus 14 dan 25 masing-masing 344,217 kVAr membuat 24 bus memenuhi standart dengan faktor daya rata-rata 0,869 dan Skenario 5 ditempatkan 11 buah kapasitor bank pada bus 5, 6, 7, 10, 14, 17, 19, 20, 21, 25 dan 26 masing-masing 62,584 kVAr membuat 25 bus memnuhi standart dengan faktor daya rata-rata 0,860. Pada skenario 2 dan skenario 5 faktor daya rata-rata memenuhi SPLN 70-1:1985. Namun skenario 5 lebih banyak bus yaitu 25 memenuhi standar Sehingga skenario 5 menjadi skenario yang optimal dalam penelitian ini untuk dilakukan pemasangan kapasitor bank.

**Kata kunci** *:* Faktor Daya, Aliran Daya *Newton-Raphson, Loss Sensitivity Factor*, Kapasitor Bank.

#### *ABSTRACT*

*Suruk feeder is a feeder that has a power factor below the limit of SPLN 70-1:1985. This research was conducted to improve the power factor, determine the location and calculate the capacity of the capacitor bank. To determine the power factor before and after the capacitor bank is installed, the Newton-Raphson method is used. The condition of the initial average power factor of the Supulang Suruk is 0.827 and does not have a bus that meets the standards. Determining the location of the capacitor bank installation using the Loss Sensitivity Factor method combined with the bus normalization value. The optimal capacity of the capacitor bank is obtained by performing calculations and several scenarios until the average power factor exceeds the standard. Increasing the power factor to 0.95 Scenario 2 placed 2 capacitor banks on buses 14 and 25 each 344.217 kVAr making 24 buses meet the standard with an average power factor of 0.869 and Scenario 5 placed 11 capacitor banks on buses 5, 6, 7, 10, 14, 17, 19, 20, 21, 25 and 26 respectively 62.584 kVAr making 25 buses meet the standard with an average power factor of 0.860. In scenario 2 and scenario 5, the average power factor complies with SPLN 70-1:1985. However, in scenario 5, more buses meet the standards. So, scenario 5 is the optimal scenario in this study for installing capacitor banks.*

*Keywords : Power Factor, Newton-Raphson Power Flow, Loss Sensitivity Factor, Capacitor Bank..*

#### **1. Pendahuluan**

Masalah kualitas daya didefinisikan sebagai semua masalah yang berhubungan dengan daya listrik yang berupa penyimpangan tegangan, arus dan frekuensi yang menyebabkan kerusakan pada peralatan listrik. Salah satu dari macam – macam kualitas daya diantaranya adalah faktor daya, harmonisa, tegangan kedip, perubahan frekuensi dan ketidakseimbangan tegangan dan fasa. Faktor daya merupakan salah satu indikator baik buruknya kualitas daya listrik. Faktor daya sendiri besarnya dipengaruhi oleh jenis beban yang dipakai. Beban memiliki sifat resistif, induktif, dan kapasitif. Nilai faktor daya dibatasi dari 0 hingga 1, semakin besar nilai faktor daya yaitu mendekati 1 (daya aktif besar) maka sistem kelistrikan tersebut akan semakin bagus dan sebaliknya semakin rendah faktor daya yaitu mendekati 0 (daya reaktif besar) maka semakin sedikit daya yang bisa dimanfaatkan dari sejumlah daya tampak yang sama. Ketika suatu sistem listrik memiliki faktor daya yang rendah (daya reaktif besar) maka akan berdampak menurunnya mutu listrik, membesarnya penggunaan daya listrik juga besarnya biaya yang harus dikeluarkan.

Penyulang Suruk adalah salah satu penyulang di Gardu Hubung Putussibau dengan panjang penghantar 169,61 KM dan terdapat 73 unit gardu distribusi yang melayani pelanggan di 4 kecamatan yaitu Kecamatan Putussibau Selatan, Kecamatan Kalis, Kecamatan Mentebah dan Kecamatan Bunut Hulu, Kabupaten Kapuas Hulu. Penyulang Suruk sendiri berada di bawah naungan PT. PLN (Persero) ULP Putussibau. Penyulang Suruk sendiri memiliki faktor daya rata-rata 0,827 diketahui standar nilai minimum untuk faktor daya yang ditetapkan oleh PLN berdasarkan peraturan SPLN 70-1 adalah kurang dari 0,85. Apabila faktor daya kurang dari 0,85 maka PLN akan memperhitungkan kelebihan pemakaian *Kilo Volt Ampere Reaktif Hours* ( kVARh ), disamping pemakaian kWh yang sudah ada. Dengan demikian faktor daya harus diperbaiki menjadi tinggi, sesuai dengan faktor daya yang diharapkan.

Mengenai permasalahan tersebut salah satu cara yang efektif dan efisien yang dipilih untuk mendapatkan hasil maksimal diantara menggunakan instalasi kapasitor bank baik dalam seri maupun pararel. Untuk mendapatkan hasil yang diinginkan dalam studi aliran daya pada sistem tenaga listrik ini dikenal beberapa metode, antara lain metode *Gauss Seidel*, metode *Newton Raphson* dan *metode Fast Decouple.* Metode yang akan digunakan dalam peniltian ini adalah metode *Newton Raphson.*

## **2. Tinjauan Pustaka**

## **2.4 Kapasitor Bank**

Kapasitor adalah komponen listrik yang digunakan untuk menyimpan muatan listrik. Bahan penyusun kapasitor yaitu dua keping atau dua lembaran penghantar listrik yang dipisahkan menggunakan isolator listrik berupa bahan dielektrik. Masing-masing keping atau lembaran penghantar listrik diberi muatan listrik dalam jumlah yang sama tetapi berlainan jenis, yaitu muatan positif dan muatan negatif. Secara keseluruhan kapasitor sesungguhnya bermuatan netral. Kapasitor dapat dibedakan berdasarkan bahan dielektrik yang digunakan menjadi kapasitor mika, kapasitor kertas, kapasitor keramik, kapasitor elektrolit, dan kapasitor udara. Berdasarkan jenis [kutub](https://id.wikipedia.org/wiki/Polaritas_(kimia)) (polar), kapasitor dibedakan menjadi kapasitor terkutub (polar) dan kapasitor tak terkutub (non-polar). Kapasitor digunakan pada [rangkaian listrik](https://id.wikipedia.org/wiki/Rangkaian_listrik) sebagai penyimpan muatan listrik atau energi listrik dan sebagai pengaman dari [kegagalan](https://id.wikipedia.org/wiki/Kegagalan_listrik)  [listrik](https://id.wikipedia.org/wiki/Kegagalan_listrik) pada rangkaian listrik yang memiliki [kumparan.](https://id.wikipedia.org/wiki/Kumparan) Selain itu, kapasitor juga digunakan pada bagian pengatur panjang [gelombang](https://id.wikipedia.org/wiki/Gelombang) [sinyal](https://id.wikipedia.org/wiki/Sinyal_(elektrik)) pada

pesawat [radio.](https://id.wikipedia.org/wiki/Radio) Kondensator memiliki satuan yang disebut [Farad](https://id.wikipedia.org/wiki/Farad) yang diperoleh dari nama penemunya yaitu [Michael Faraday.](https://id.wikipedia.org/wiki/Michael_Faraday)

Kapasitor Bank adalah kumpulan dari beberapa kapasitor yang dihubungkan secara seri atau paralel satu sama lain untuk menyimpan energi listrik. Penyimpanan yang dihasilkan kemudian digunakan untuk menetralkan atau memperbaiki kelambatan faktor daya dan meningkatkan jumlah keseluruhan energi yang tersimpan. Kapasitor Bank adalah kelengkapan listrik yang memiliki sifat kapasitif.

Kapasitor bank yang sering dipasang pada industri atau pabrik–pabrik yang memiliki kebutuhan daya listrik besar. Namun saat ini kapasitor bank juga digunakan pada rumah-rumah dengan tujuan menghemat daya listrik yang dikeluarkan.

Hal ini dilakukan agar jatuh tegangan dan rugi-rugi jaringan yang terjadi dapat dikurangi. Fungsi kapasitor pada sistem tenaga sebagai berikut :

- a. Menyuplai daya reaktif sehingga memaksimalkan penggunaan daya kompleks (kVA)
- b. Memperbaiki faktor daya
- c. Mengurangi jatuh tegangan
- d. Menghindari kelebihan beban trafo
- e. Memberi tambahan daya tersedia
- f. Menghindari kenaikan arus dan suhu pada kabel
- g. Menghemat daya / efisiensi

## **2.5 Penentu Penentuan Besaran Kapasitor Untuk Perbaikan Faktor Daya**

Untuk memperbaiki faktor daya adalah dengan meningkatkan besarnya nilai faktor daya (Cos φ) menjadi nilai yang ideal yaitu mendekati satu. Untuk meningkatkan besarnya nilai faktor daya maka dibutuhkan pemasangan kompensator daya reaktif tambahan berupa kapasitor bank. Untuk dapat menentukan nilai kapasitor bank yang dibutuhkan dapat dengan menganalisa besarnya daya reaktifnya [8].

Rumus perhitungan besarnya daya reaktif dapat dilihat pada rumus berikut :

$$
Q = P(\tan \theta_{old} - \tan \theta_{new})
$$
 (1)

$$
Q = P\left(\sqrt{\frac{1}{PF_{old}^2} - 1} - \sqrt{\frac{1}{PF_{new}^2} - 1}\right)
$$
 (2)

Dimana:

 $S =$ Daya Semu (kVA)  $P = Daya \, Nyata (kW)$ *PF* = Faktor Daya

#### **2.6 Daya Listrik**

Daya adalah energi yang dikeluarkan untuk melakukan usaha. Dalam sistem tenaga listrik, daya merupakan jumlah energi yang digunakan untuk melakukan kerja atau usaha. Daya listrik biasanya dinyatakan dalam satuan Watt. atau *Horsepower* (HP), *Horsepower* merupakan satuan daya listrik dimana 1 HP setara 746 *Watt/second*. Sedangkan Watt merupakan unit daya listrik dimana 1 Watt memiliki daya setara dengan daya yang dihasilkan oleh perkalian arus 1 Ampere dan tegangan 1 Volt, sehingga besarnya daya dinyatakan: [14].

 $P = V I \cos \varphi$  (3) Dimana :

 $P = \text{Dava}$  (Watt) V= Tegangan (Volt)  $I = Arus (Ampere)$ 

Daya nyata atau daya aktif adalah daya listrik yang digunakan secara nyata, misalnya untuk menghasilkan panas, cahaya atau putaran pada motor listrik. Daya nyata dihasilkan oleh beban-beban listrik yang bersifat resistif murni. Besarnya daya nyata sebanding dengan kuadrat arus listrik yang mengalir pada beban resistif dan dinyatakan dalam satuan Watt [14].

#### **2.1 Beban Listrik**

Dalam suatu rangkaian listrik selalui dijumpai suatu sumber dan beban. Bila sumber listrik DC, maka sifat beban hanya bersifat resistif murni, karena frekuensi sumber DC adalah nol.

Reaktansi induktif  $(X_L)$  akan menjadi nol yang berati bahwa induktor tersebut akan *short circuit.* Reaktansi kapasitif  $(X_C)$  akan menjadi tak terhingga yang berati bahwa kapasitif tersebut akan *open circuit.* Jadi sumber DC akan mengakibatkan beban-beban induktif dan beban kapasitif tidak akan berpengaruh pada rangkaian. Bila sumber listrik AC maka beban dibedakan menjadi 3 yaitu beban resistif, beban induktif, dan beban kapasitif sebagai berikut.

#### **2.4.1 Beban Resistif**

Beban resistif yang merupakan suatu resistor murni, contoh : lampu pijar, pemanas. Beban ini hanya menyerap daya aktif (W) dan tidak menyerap daya reaktif (VAR) sama sekali.

#### **2.4.2 Beban Induktif**

Beban resistif yang merupakan suatu resistor murni, contoh : lampu pijar, pemanas. Beban ini hanya menyerap daya aktif (W) dan tidak menyerap daya reaktif (VAR) sama sekali.

#### **2.4.3 Beban Kapasitif**

Beban kapasitif (C) yaitu beban yang memiliki kemampuan kapasitansi atau kemampuan untuk menyimpan energi yang berasal dari pengisian elektrik *(electrical discharge)* pada suatu sirkuit. Komponen ini dapat menyebabkan arus leading terhadap tegangan sebesar  $\varphi^0$ . Beban jenis ini menyerap daya aktif (W) dan mengeluarkan daya reaktif (VAR).

#### **2.7 Metode Newton Rapshon**

Metode Newton Raphson adalah sebuah metode yang dasarnya dari metode Gauss Siedel yang diperluas serta disempurnakan. Metode Newton Raphson merupakan sebuah uraian deret Taylor sebagai satu kegunaan dengan dua variabel dan bisa lebih untuk menyelesaikan masalah aliran daya dengan dicarinya daya aktif, daya reaktif, tegangan sertafaktor daya (Tahir M. J., 2019).

Menurut (Khan Suliman, 2019) metode Newton Raphson memiliki sebuah perhitungan yang lebih akurat dari pada metode Gauss Siedel bila diguakan dalam sistem tenaga yang besar,itu terjadi karena metode Newton Raphson lebih efisien dan praktis. Jumlah perhitungan sebagai kebutuhan untuk mendapatkan

pemecahan ditetapkan menurut ukuran sistem. Waktu komputasi dalam perhitungan menggunakan metode Newton Raphson sangat cepat jika dibandingkan dengan penggunaan Algoritma-Genetika. Oleh karena itu hal tersebut banyak digunakan untuk menyelesaikan analisis aliran daya.

Dasar dari metode Newton Rapshon dalam penyelesaian aliran daya adalah deret Taylor untuk suatu fungsi dengan dua *variable* lebih. Newton Rapshon menyelesaikan masalah aliran daya dengan menggunakan suatu set persamaan *non linier* untuk menghitung besarnya tegangan dan sudut fasa tegangan tiap bs. Daya injeksi pada bus i adalah

$$
I_i = \sum_{j=1}^{N} Y_{ij} V_j \tag{4}
$$

Dimana

$$
Y_{ij} = G_{ij} + jB_{ij} = |Y_{ij}| \angle \theta_{ij}
$$
 (5)

$$
V_j = |Y_j| \angle \delta_j \tag{6}
$$

$$
I_i = \sum_{j=1}^{N} |Y_{ij}| |V_j| \angle (\theta_{ij} + \delta_j)
$$
 (7)

Daya kompleks di bus i dengan:

$$
S_i = P_i - jQ_i = V_i^* I_i \tag{8}
$$

$$
V_i = |Y_i| \angle \delta_i \tag{9}
$$

$$
P_i = \sum_{j=1}^{N} |V_i| |Y_{ij}| |V_i| \cos(\theta_{ij} - \delta_i + \delta_j)
$$
 (10)

$$
Q_i = \sum_{j=1}^{N} |V_i| |Y_{ij}| |V_i| \cos(\theta_{ij} - \delta_i + \delta_j)
$$
 (11)

Suku-suku koreksi daya aktif P dan daya reaktif Q adadlah merupakan daya residu sebagai berikut:

$$
\Delta V_i^{(k)} = P_i^{sch} - P_i^{hit} \tag{12}
$$

$$
\Delta Q_i^{(k)} = Q_i^{sch} - Q_i^{hit} \tag{13}
$$

Dimana:

$$
P_i^{sch} = P_{Gi} - P_{Li}
$$
  
\n
$$
Q_i^{sch} = Q_{Gi} - Q_{Li}
$$
\n(14)

$$
P_i^{hitung} = \sum_{j=1}^{N} |V_i| |Y_{ij}| |V_i| \cos(\theta_{ij} - \delta_i + \delta_j)(16)
$$
  
\n
$$
Q_i^{hitung} = \sum_{j=1}^{N} |V_i| |Y_{ij}| |V_i| \cos(\theta_{ij} - \delta_i + \delta_j)(17)
$$
  
\n
$$
\Delta \delta \quad |H| \quad ; \quad N \mid |\Delta P|
$$

$$
\begin{vmatrix} \Delta \delta \\ \cdots \\ \Delta |Y| \end{vmatrix} = \begin{vmatrix} H & \vdots & N \\ \cdots & \vdots & \cdots \\ M & \vdots & L \end{vmatrix} \begin{vmatrix} \Delta P \\ \cdots \\ \Delta Q \end{vmatrix}
$$
 (18)

$$
\left| V_i^{(k+1)} \right| = \left| V_i^{(k)} \right| + \Delta \left| V_i^{(k+1)} \right|
$$
\n(19)

$$
\delta_i^{(k+1)} = \delta_i^{(k)} + \Delta_i^{(k)}
$$
\n<sup>(20)</sup>

Syarat iterasi konvergen adalah:

$$
\Delta |V_i^{(k+1)}| \le Epsilon
$$
\n(21)

Aliran arus disetiap saluran dalam sistem dari bus i ke bus j seperti persamaan berikut:

$$
I_{ij}^{(k)} = Y_{ij}(V_i^{(k)} - V_j^{(k)})
$$
\n(22)

dan aliran arus bus j ke bus i seperti persamaan berikut:

$$
I_{ji}^{(k)} = Y_{ji}(V_j^{(k)} - V_i^{(k)})
$$
  
sementara itu untuk aliran daya dari bus: (23)

$$
S_{ij}^{(k)} = V_i^{(k)} I_{ij}^{(k)+}
$$
 (24)

Sedangkan aliran daya dari bus j ke bus i terlihat seperti persamaan berikut:

$$
S_{ji}^{(k)} = V_i^{(k)} I_{ji}^{(k)+}
$$
 (25)

#### **2.8 Loss Sensitivity Factor (LSF) dan Nilai Normalisasi**

*Loss Sensitivity Factor (LSF)* merupakan salah satu metode yang dapat digunakan untuk menentukan kandidat bus yang akan dipasang kapasitor bank. Bus yang memiliki nilai LSF terbesar menjadi kandidat bus yang akan dipasang kapasitor bank. Keuntungan menggunakan metode ini dapat mengurangi ruang pencarian pada proses optimasi [18].

$$
LSF_j = \frac{2Q_{IJ}R_{IJ}}{|V_J|^2}
$$
 (26)

Selain mempertimbangan nilai LSF bus, parameter untuk menentukan lokasi kapasitor dengan menggunakan nilai normalisasi dengan persamaan berikut:

$$
norm_j = \frac{v_j}{v_{min}} \tag{27}
$$

Ketika bus dengan nilai normalisasi kurang dari 1,01 dan nilai LSF terbesar, maka bus tersebut dapat dipilih menjadi kandidat lokasi penempatan kapasitor bank [17].

## **3. Metodologi Penilitian**

## **3.1 Gambaran Umum Penyulang Suruk**

Penyulang Suruk berada di Putussibau, Kabupaten Kapuas Hulu, Provinsi Kalimantan Barat yang memiliki panjang penyulang 169,61 KM memiliki 73 Gardu distribusi dengan kapasitas daya berbeda. Dalam pengoperasiannya, penyulang Suruk ini dipasok energi listrik dari PLTD Sawai. Pada Penyulang Suruk memiliki nilai faktor daya rata-rata 0.827 atau 82.7% hal tersebut dikatakan hampir mendekati faktor daya yang tidak sesuai dengan standart PLN karna faktor daya yang di anjurkan oleh PLN sesuai SPLN 70-1 untuk distribusi adalah 0,85 sampai dengan 0,95 , seperti yang diketahui bahwa faktor daya yang mendekati nilai 1 adalah faktor daya yang baik, permasalahan faktor daya yang kurang baik diakibatkan oleh beban induktif seperti yang terdapat di berbgai alatalat listrik seperti motor, kumparan dibutuhkan oleh alatalat listrik tersebut untuk menciptakan medan magnet seperti komponen kerjanya. Terjadinya beban induktif pada rangkaian arus listrik AC dikarenakan pembangkitan medan magnet pada kumparan yang menyebabkan penuruan faktor daya dan dapat merugikan perusahaan khususnya PLN

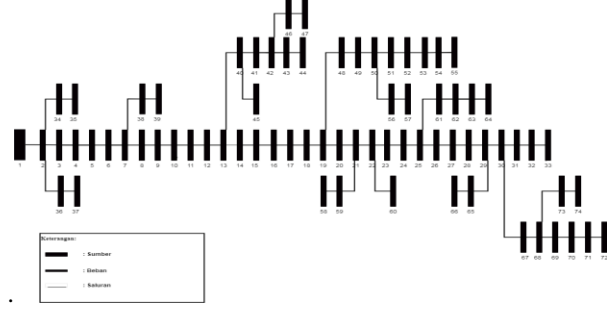

**Gambar 1** Diagram Satu Garis Penyulang Suruk Sumber: PT PLN ULP Putussibau

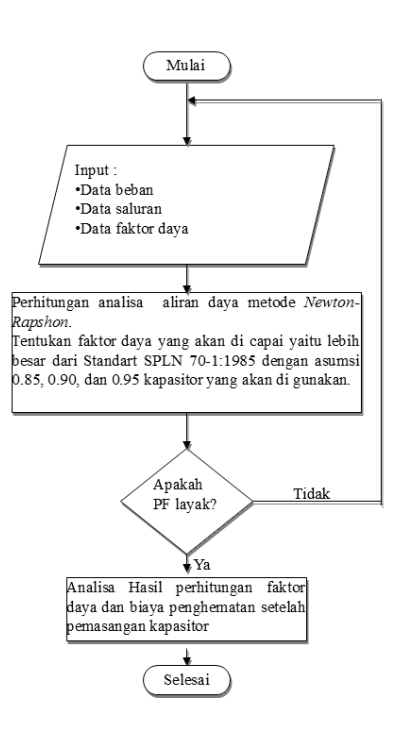

**Gambar 2** Diagram Alir Penilitian

## **4. Hasil dan Pembahasan**

## **4.1 Perhitungan Aliran Daya Penyulang Suruk**

Penyulang suruk dialirkan sumber listrik yang berasal dari PLTD Sawai. Penyulang terdiri dari 73 Bus dengan panjang saluran sepanjang 169,61 KM. Dari data bus beban, jarak antar bus beban dan penghantar yang digunakan pada Penyulang Suruk dihasilkan data yang akan digunakan dalam perhitungan analisis aliran daya dengan menggunakan metode *Newton-Raphson*. Bus sumber dan bus beban pada Penyulang Suruk melalui JTM 20 kV.

**Tabel 1** Beban dan Faktor Daya Bus Penyulang Suruk Kondisi Awal

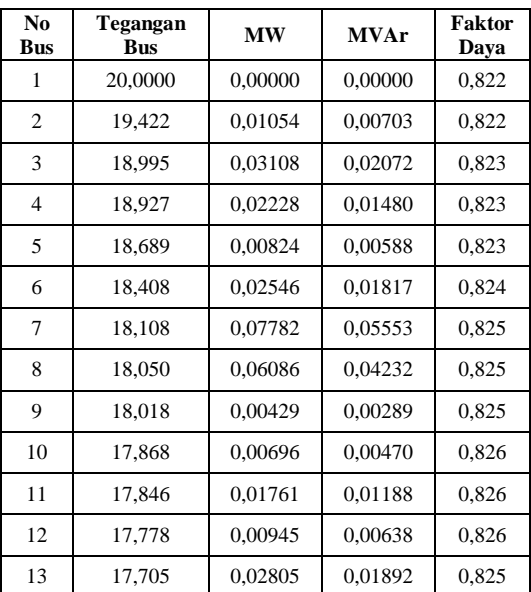

| No<br>Bus | Tegangan<br>Bus | MW      | <b>MVAr</b> | Faktor<br>Daya |
|-----------|-----------------|---------|-------------|----------------|
| 14        | 17,326          | 0,01780 | 0,01210     | 0,826          |
| 15        | 17,271          | 0,01139 | 0,00789     | 0,826          |
| 16        | 17,263          | 0,00640 | 0,00444     | 0,826          |
| 17        | 17,070          | 0,00604 | 0,00419     | 0,827          |
| 18        | 17,070          | 0,01242 | 0,00860     | 0,827          |
| 19        | 16,949          | 0,03538 | 0,02451     | 0,827          |
| 20        | 16,841          | 0,05521 | 0,03696     | 0,827          |
| 21        | 16,720          | 0,02589 | 0,01733     | 0,827          |
| 22        | 16,647          | 0,09178 | 0,06215     | 0,827          |
| 23        | 16,607          | 0,04378 | 0,02965     | 0,827          |
| 24        | 16,566          | 0,01411 | 0,00955     | 0,827          |
| 25        | 16,266          | 0,03581 | 0,02425     | 0,827          |
| 26        | 16,169          | 0,02344 | 0,01575     | 0,828          |
| 27        | 16,140          | 0,04641 | 0,03118     | 0,827          |
| 28        | 16,135          | 0.06787 | 0,04561     | 0,827          |
| 29        | 16,126          | 0,01050 | 0,00706     | 0,826          |
| 30        | 16,049          | 0,01733 | 0,01156     | 0,821          |
| 31        | 16,018          | 0,04259 | 0,02961     | 0,821          |
| 32        | 16,007          | 0,06534 | 0,04544     | 0,821          |
| 33        | 16,003          | 0,02498 | 0,01737     | 0,832          |
| 34        | 19,422          | 0,07008 | 0,04673     | 0,832          |
| 35        | 19,421          | 0,02414 | 0,01609     | 0,832          |
| 36        | 19,422          | 0,02818 | 0,01879     | 0,832          |
| 37        | 19,422          | 0,00596 | 0,00397     | 0,821          |
| 38        | 18,105          | 0,04515 | 0,03140     | 0,821          |
| 39        | 18,101          | 0,07761 | 0.05397     | 0,829          |
| 40        | 17,673          | 0,01895 | 0,01278     | 0,828          |
| 41        | 17,664          | 0,02256 | 0,01522     | 0,827          |
| 42        | 17,653          | 0,01470 | 0,01000     | 0,827          |
| 43        | 17,649          | 0,00399 | 0,00272     | 0,827          |
| 44        | 17,647          | 0,01168 | 0,00794     | 0,829          |
| 45        | 17,669          | 0,02955 | 0,01993     | 0,827          |
| 46        | 17,651          | 0,00360 | 0,00245     | 0,827          |
| 47        | 17,650          | 0,00691 | 0,00470     | 0,829          |
| 48        | 16,912          | 0,01103 | 0,00764     | 0,830          |
| 49        | 16,879          | 0,01295 | 0,00897     | 0,830          |
| 50        | 16,866          | 0,01902 | 0,01259     | 0,829          |
| 51        | 16,859          | 0,01520 | 0,01045     | 0,829          |
| 52        | 16,843          | 0,01495 | 0,01028     | 0,831          |
| 53        | 16,834          | 0,02298 | 0,01538     | 0,831          |
| 54        | 16,826          | 0,01306 | 0,00874     | 0,831          |

**Tabel 1** Beban dan Faktor Daya Bus Penyulang Suruk Kondisi Awal

**Tabel 1** Beban dan Faktor Daya Bus Penyulang Suruk Kondisi Awal

| N <sub>0</sub><br><b>Bus</b> | Tegangan<br><b>Bus</b> | <b>MW</b> | <b>MVAr</b> | <b>Faktor</b><br>Daya |
|------------------------------|------------------------|-----------|-------------|-----------------------|
| 55                           | 16,825                 | 0,01234   | 0,00826     | 0,834                 |
| 56                           | 16,862                 | 0,00696   | 0,00461     | 0,834                 |
| 57                           | 16,861                 | 0,00966   | 0,00639     | 0,831                 |
| 58                           | 16,719                 | 0,05382   | 0,03603     | 0,827                 |
| 59                           | 16,719                 | 0,00412   | 0,00279     | 0,828                 |
| 60                           | 16,647                 | 0,01271   | 0,00861     | 0,830                 |
| 61                           | 16,246                 | 0,02448   | 0,01658     | 0,830                 |
| 62                           | 16,235                 | 0,01234   | 0,00835     | 0,832                 |
| 63                           | 16,230                 | 0,00359   | 0,00240     | 0,832                 |
| 64                           | 16,224                 | 0,01676   | 0,01118     | 0,832                 |
| 65                           | 16,126                 | 0,05363   | 0,03576     | 0,832                 |
| 66                           | 16,125                 | 0,02233   | 0,01489     | 0,828                 |
| 67                           | 16,020                 | 0,04675   | 0,03117     | 0,828                 |
| 68                           | 15,972                 | 0,03702   | 0,02469     | 0,824                 |
| 69                           | 15,938                 | 0,00637   | 0,00438     | 0,824                 |
| 70                           | 15,910                 | 0,07360   | 0,05061     | 0,824                 |
| 71                           | 15,909                 | 0,04310   | 0,02964     | 0,824                 |
| 72                           | 15,908                 | 0,03718   | 0,02556     | 0,832                 |
| 73                           | 15,966                 | 0,04141   | 0,02761     | 0,832                 |
| 74                           | 15,963                 | 0,01312   | 0,00875     | 0,822                 |

Sumber: Hasil Perhitungan 2022

Pada Tabel 1 terlihat bahwa kondisi awal Penyulang Suruk mengalami rendahnya faktor daya. Sesuai SPLN 70-1 bahwa faktor daya tidak boleh kurang dari 0,85.

# **4.2 Penempatan Kapasitor Bank Untuk Faktor Daya 0,85**

Skenario pemasangan kapasitor bank Penyulang Suruk untuk meningkatkan faktor daya menjadi 0,85 dengan kapasitas kapasitor bank total 117,76 kVAr seperti tabel 2.

| <b>Skenario</b> | Lokasi                                            | Injeksi kVAr                   | <b>Total</b><br>Injeksi<br>(kVAr) |
|-----------------|---------------------------------------------------|--------------------------------|-----------------------------------|
|                 | <b>Bus 14</b>                                     | 117,76                         | 117,76                            |
| 2               | Bus 14 & Bus 25                                   | $58,88 + 58,88$                | 117,76                            |
| 3               | Bus 7 & Bus 25                                    | $58,88 + 58,88$                | 117,76                            |
|                 | Bus 7, Bus 14 & Bus<br>25                         | $39,253 + 39,253$<br>$+39,253$ | 117,76                            |
| 5               | Bus 5, 6, 7, 10, 14, 17,<br>19, 20, 21, 25 dan 26 | Masing-Masing<br>10.705        | 117,76                            |

**Tabel 2** Skenario Penempatan Kapasitor Bank

Perbandingan factor daya setelah pemasangan kapasitor bank ditunjuk pada table 3.

| No               | Meningkatkan Faktor Daya Menjadi 0,85 |                      |                      |               |                      |                      |
|------------------|---------------------------------------|----------------------|----------------------|---------------|----------------------|----------------------|
| <b>Bus</b>       | Kondisi<br>Awal                       | <b>Skenario</b><br>1 | <b>Skenario</b><br>2 | Skenario<br>3 | <b>Skenario</b><br>4 | <b>Skenario</b><br>5 |
| $\boldsymbol{2}$ | 0,822                                 | 0,842                | 0,842                | 0,842         | 0,842                | 0,842                |
| 3                | 0,822                                 | 0,844                | 0,844                | 0,844         | 0,844                | 0,844                |
| 4                | 0,823                                 | 0,845                | 0.845                | 0,845         | 0,845                | 0,845                |
| 5                | 0,823                                 | 0,846                | 0,846                | 0,846         | 0,846                | 0,846                |
| 6                | 0,823                                 | 0,846                | 0,846                | 0,846         | 0,846                | 0,844                |
| 7                | 0.824                                 | 0,848                | 0,848                | 0,848         | 0,848                | 0,843                |
| 8                | 0,825                                 | 0,852                | 0,852                | 0,839         | 0,843                | 0,845                |
| 9                | 0,825                                 | 0,853                | 0,854                | 0,839         | 0,844                | 0,846                |
| 10               | 0,825                                 | 0,854                | 0,854                | 0,839         | 0,844                | 0,846                |
| 11               | 0,825                                 | 0,854                | 0,854                | 0,840         | 0,845                | 0,844                |
| 12               | 0,825                                 | 0,854                | 0,855                | 0,840         | 0,845                | 0,844                |
| 13               | 0,826                                 | 0,855                | 0,855                | 0,840         | 0,845                | 0,844                |
| 14               | 0,825                                 | 0,858                | 0,858                | 0,842         | 0,847                | 0,846                |
| 15               | 0,826                                 | 0,826                | 0,843                | 0,843         | 0,837                | 0,844                |
| 16               | 0,826                                 | 0,826                | 0,843                | 0,843         | 0,838                | 0,845                |
| 17               | 0,826                                 | 0,826                | 0,843                | 0,843         | 0,838                | 0,845                |
| 18               | 0,827                                 | 0,827                | 0,844                | 0,844         | 0,838                | 0,842                |
| 19               | 0,827                                 | 0,827                | 0,844                | 0,844         | 0,838                | 0,843                |
| 20               | 0,827                                 | 0,827                | 0,847                | 0,847         | 0,840                | 0,842                |
| 21               | 0,827                                 | 0,827                | 0,848                | 0,848         | 0,841                | 0,839                |
| 22               | 0,827                                 | 0,827                | 0,850                | 0,850         | 0,843                | 0,835                |
| 23               | 0,827                                 | 0,827                | 0,853                | 0,853         | 0,845                | 0,837                |
| 24               | 0,827                                 | 0,827                | 0,855                | 0,855         | 0,846                | 0,837                |
| 25               | 0,827                                 | 0,827                | 0,856                | 0,856         | 0,846                | 0,837                |
| 26               | 0,827                                 | 0,827                | 0,827                | 0,827         | 0,827                | 0,833                |
| 27               | 0,828                                 | 0,828                | 0,828                | 0,827         | 0,827                | 0,827                |
| 28               | 0,827                                 | 0,827                | 0,827                | 0,827         | 0,827                | 0,827                |
| 29               | 0,827                                 | 0,827                | 0,827                | 0,827         | 0,827                | 0,827                |
| 30               | 0,826                                 | 0,826                | 0,826                | 0,826         | 0,826                | 0,826                |
| 31               | 0,821                                 | 0,821                | 0,821                | 0,821         | 0,821                | 0,821                |
| 32               | 0,821                                 | 0,821                | 0,821                | 0,821         | 0,821                | 0,821                |
| 33               | 0,821                                 | 0,821                | 0,821                | 0,821         | 0,821                | 0,821                |
| 34               | 0,832                                 | 0,832                | 0,832                | 0,832         | 0,832                | 0,832                |
| 35               | 0,832                                 | 0,832                | 0,832                | 0,832         | 0,832                | 0,832                |
| 36               | 0,832                                 | 0,832                | 0,832                | 0,832         | 0,832                | 0,832                |
| 37               | 0,832                                 | 0,832                | 0,832                | 0,832         | 0,832                | 0,832                |
| 38               | 0,821                                 | 0,821                | 0,821                | 0,821         | 0,821                | 0,821                |
| 39               | 0,821                                 | 0,821                | 0,821                | 0,821         | 0,821                | 0,821                |
| 40               | 0,829                                 | 0,829                | 0,829                | 0,829         | 0,829                | 0,829                |

**Tabel 3** Perbandingan Peningkatan Faktor Daya Menjadi 0,85

**Tabel 3** Perbandingan Peningkatan Faktor Daya Menjadi 0,85

| $\mathbf{N}\mathbf{0}$ | Meningkatkan Faktor Daya Menjadi 0,85 |                      |                      |                      |                      |                      |
|------------------------|---------------------------------------|----------------------|----------------------|----------------------|----------------------|----------------------|
| <b>Bus</b>             | Kondisi<br>Awal                       | <b>Skenario</b><br>1 | <b>Skenario</b><br>2 | <b>Skenario</b><br>3 | <b>Skenario</b><br>4 | <b>Skenario</b><br>5 |
| 41                     | 0,828                                 | 0,828                | 0,828                | 0,828                | 0,828                | 0,828                |
| 42                     | 0,827                                 | 0,827                | 0,827                | 0,827                | 0,827                | 0,827                |
| 43                     | 0,827                                 | 0,827                | 0,827                | 0,827                | 0,827                | 0,827                |
| 44                     | 0,827                                 | 0,827                | 0,827                | 0,827                | 0,827                | 0,827                |
| 45                     | 0,829                                 | 0,829                | 0,829                | 0,829                | 0,829                | 0,829                |
| 46                     | 0,827                                 | 0,827                | 0,827                | 0,827                | 0,827                | 0,827                |
| 47                     | 0,827                                 | 0,827                | 0,827                | 0,827                | 0,827                | 0,827                |
| 48                     | 0,829                                 | 0,829                | 0,829                | 0,829                | 0,829                | 0,829                |
| 49                     | 0,830                                 | 0,830                | 0,830                | 0,830                | 0,830                | 0,830                |
| 50                     | 0,830                                 | 0,830                | 0,830                | 0,830                | 0,830                | 0,830                |
| 51                     | 0,829                                 | 0,829                | 0,829                | 0,829                | 0,829                | 0,829                |
| 52                     | 0,829                                 | 0,830                | 0,830                | 0,830                | 0,830                | 0,830                |
| 53                     | 0,831                                 | 0,831                | 0,831                | 0,831                | 0,831                | 0,831                |
| 54                     | 0,831                                 | 0,831                | 0,831                | 0,831                | 0,831                | 0,831                |
| 55                     | 0,831                                 | 0,831                | 0,831                | 0,831                | 0.831                | 0,831                |
| 56                     | 0,834                                 | 0,834                | 0,834                | 0,834                | 0.834                | 0,834                |
| 57                     | 0,834                                 | 0,834                | 0,834                | 0,834                | 0,834                | 0,834                |
| 58                     | 0,831                                 | 0,831                | 0,831                | 0,831                | 0,831                | 0,831                |
| 59                     | 0,827                                 | 0,827                | 0,827                | 0,827                | 0,827                | 0,827                |
| 60                     | 0,828                                 | 0,828                | 0,828                | 0,828                | 0,828                | 0,828                |
| 61                     | 0,830                                 | 0,830                | 0,830                | 0,830                | 0,830                | 0,830                |
| 62                     | 0,830                                 | 0,830                | 0,830                | 0,830                | 0,830                | 0,830                |
| 63                     | 0,832                                 | 0,832                | 0,832                | 0,832                | 0,832                | 0,832                |
| 64                     | 0,832                                 | 0,832                | 0,832                | 0,832                | 0,832                | 0,832                |
| 65                     | 0,832                                 | 0,832                | 0,832                | 0,832                | 0,832                | 0,832                |
| 66                     | 0,832                                 | 0,832                | 0,832                | 0,832                | 0,832                | 0,832                |
| 67                     | 0,828                                 | 0,828                | 0,828                | 0,828                | 0,828                | 0,828                |
| 68                     | 0,828                                 | 0,828                | 0,828                | 0,827                | 0,827                | 0,828                |
| 69                     | 0,824                                 | 0,824                | 0,824                | 0,824                | 0,824                | 0,824                |
| 70                     | 0,824                                 | 0,824                | 0,824                | 0,824                | 0,824                | 0,824                |
| 71                     | 0,824                                 | 0,824                | 0,824                | 0,824                | 0,824                | 0,824                |
| 72                     | 0,824                                 | 0,824                | 0,824                | 0,824                | 0,824                | 0,824                |
| 73                     | 0,832                                 | 0,832                | 0,832                | 0,832                | 0,832                | 0,832                |
| 74                     | 0,832                                 | 0,832                | 0,832                | 0,832                | 0,832                | 0,832                |

Sumber: Hasil Perhitungan 2022

Grafik perbandingan faktor daya jadi 0,85 untuk meningkatkan faktor daya penyulang Suruk pada kondisi awal, skenario 1, skenario 2, skenario 3, skenario 4 dan skenario 5 ditunjukkan pada Gambar 2 Terlihat setiap dilakukan skenario 1, 2, 3, 4, dan 5 mengalami perbaikan faktor daya dari kondisi awal.

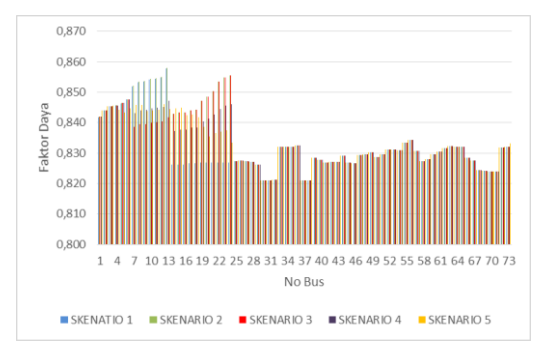

**Gambar 2** Grafik Perbandingan Peningkatan Faktor Daya Menjadi 0,85 Sumber: Data Olahan (2022)

# **4.3 Penempatan Kapasitor Bank Untuk Faktor Daya 0,90**

Skenario pemasangan kapasitor bank Penyulang Suruk untuk meningkatkan faktor daya menjadi 0,90 dengan kapasitas kapasitor bank total kVAr seperti tabel 4.

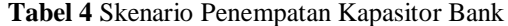

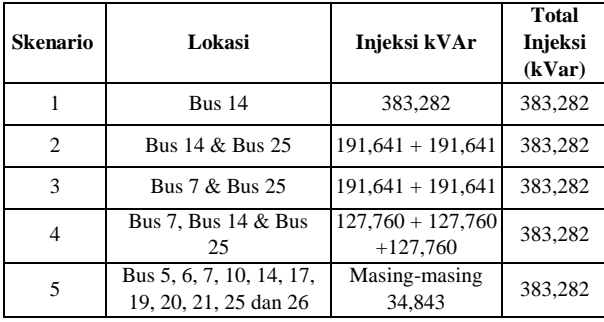

Perbandingan factor daya setelah pemasangan kapasitor bank ditunjuk pada table 5.

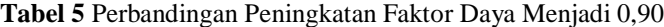

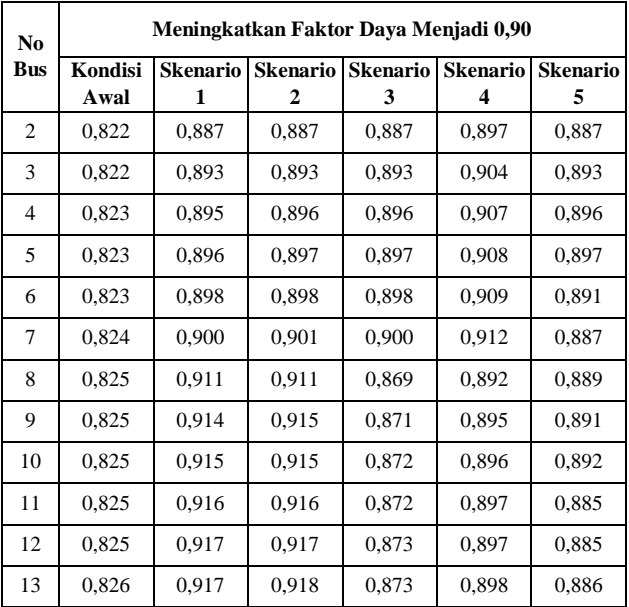

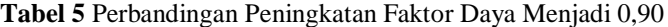

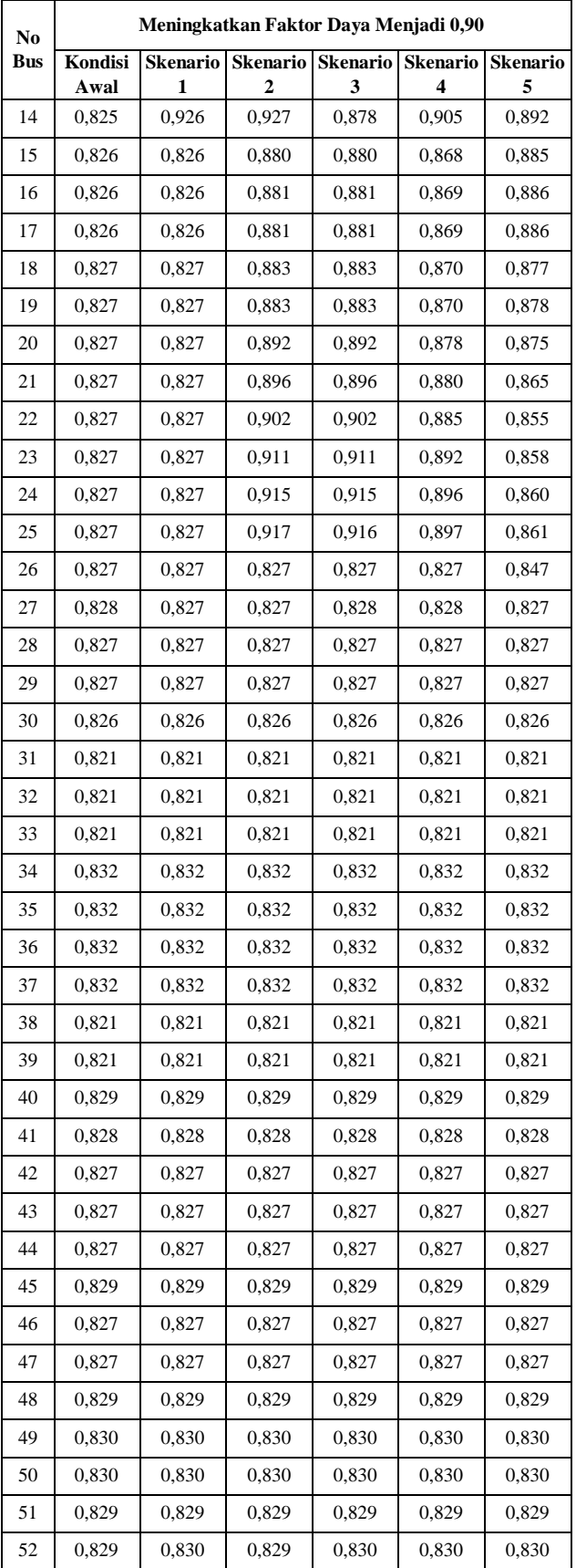

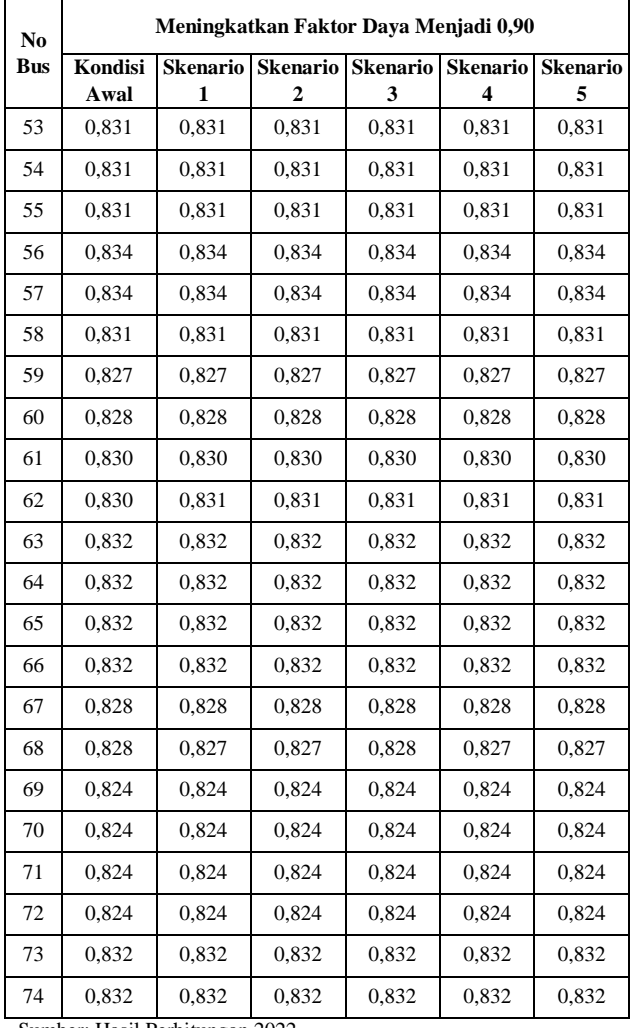

**Tabel 5** Perbandingan Peningkatan Faktor Daya Menjadi 0,90

Sumber: Hasil Perhitungan 2022

Grafik perbandingan faktor daya jadi 0,90 untuk meningkatkan faktor daya penyulang Suruk pada kondisi awal, skenario 1, skenario 2, skenario 3, skenario 4 dan skenario 5 ditunjukkan pada Gambar 3 Terlihat setiap dilakukan skenario 1, 2, 3, 4, dan 5 mengalami perbaikan faktor daya dari kondisi awal.

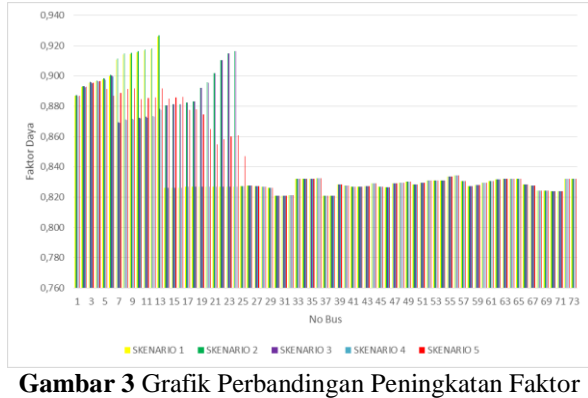

Daya Menjadi 0,90 Sumber: Data Olahan (2022)

# **4.4 Penempatan Kapasitor Bank Untuk Faktor Daya 0,95**

Skenario pemasangan kapasitor bank Penyulang Suruk untuk meningkatkan faktor daya menjadi 0,95 dengan kapasitas kapasitor bank total kVAr seperti tabel 6.

| <b>Skenario</b>             | Lokasi                                            | Injeksi kVAr                      | <b>Total</b><br>Injeksi<br>(kVar) |
|-----------------------------|---------------------------------------------------|-----------------------------------|-----------------------------------|
|                             | Bus 14                                            | 688,434                           | 688,434                           |
| $\mathcal{D}_{\mathcal{L}}$ | Bus 14 & Bus 25                                   | $344,217 + 344,217$               | 688,434                           |
| 3                           | Bus 7 & Bus 25                                    | $344,217 + 344,217$               | 688,434                           |
| 4                           | Bus 7, Bus 14 & Bus<br>25                         | $229,478 + 229,478$<br>$+229,478$ | 688,434                           |
| 5                           | Bus 5, 6, 7, 10, 14, 17,<br>19, 20, 21, 25 dan 26 | Masing-masing<br>62,584           | 688,434                           |

**Tabel 6** Skenario Penempatan Kapasitor Bank

Perbandingan factor daya setelah pemasangan kapasitor bank ditunjuk pada table 7.

**Tabel 4.2** Perbandingan Perbaikan Faktor Daya Menjadi 0,95

| N <sub>0</sub> | Meningkatkan Faktor Daya Menjadi 0,95 |                 |                 |                 |                 |                 |
|----------------|---------------------------------------|-----------------|-----------------|-----------------|-----------------|-----------------|
| <b>Bus</b>     | Kondisi                               | <b>Skenario</b> | <b>Skenario</b> | <b>Skenario</b> | <b>Skenario</b> | <b>Skenario</b> |
|                | Awal                                  | 1               | 2               | 3               | 4               | 5               |
| $\overline{2}$ | 0,822                                 | 0,935           | 0,936           | 0.936           | 0,936           | 0,935           |
| 3              | 0,822                                 | 0.944           | 0,945           | 0,944           | 0,944           | 0,944           |
| $\overline{4}$ | 0,823                                 | 0,947           | 0,948           | 0,948           | 0,948           | 0,948           |
| 5              | 0,823                                 | 0,949           | 0,950           | 0,949           | 0,949           | 0,949           |
| 6              | 0,823                                 | 0,950           | 0,951           | 0,951           | 0,951           | 0.941           |
| 7              | 0,824                                 | 0,953           | 0,954           | 0,954           | 0,953           | 0,934           |
| 8              | 0.825                                 | 0.967           | 0,968           | 0.904           | 0,927           | 0.935           |
| 9              | 0,825                                 | 0,971           | 0,972           | 0.907           | 0,931           | 0,939           |
| 10             | 0,825                                 | 0,971           | 0,972           | 0,908           | 0,932           | 0,940           |
| 11             | 0,825                                 | 0,972           | 0,973           | 0,909           | 0,933           | 0,929           |
| 12             | 0,825                                 | 0,973           | 0,974           | 0,909           | 0,934           | 0,930           |
| 13             | 0,826                                 | 0,974           | 0,975           | 0,910           | 0,935           | 0,931           |
| 14             | 0,825                                 | 0,983           | 0,984           | 0,918           | 0,944           | 0,940           |
| 15             | 0,826                                 | 0,826           | 0,921           | 0,921           | 0,891           | 0,928           |
| 16             | 0,826                                 | 0,826           | 0,922           | 0,922           | 0,892           | 0,930           |
| 17             | 0,826                                 | 0,826           | 0,923           | 0,923           | 0,892           | 0,930           |
| 18             | 0,827                                 | 0,827           | 0,924           | 0,924           | 0,893           | 0.916           |
| 19             | 0,827                                 | 0,827           | 0,925           | 0,925           | 0,894           | 0.917           |
| 20             | 0,827                                 | 0,827           | 0,939           | 0.939           | 0,905           | 0.911           |
| 21             | 0,827                                 | 0.827           | 0,944           | 0,944           | 0,909           | 0,895           |
| 22             | 0,827                                 | 0,827           | 0,953           | 0,953           | 0,916           | 0,877           |
| 23             | 0,827                                 | 0,827           | 0,965           | 0,965           | 0,926           | 0,883           |

| $\bf No$   | Meningkatkan Faktor Daya Menjadi 0,95 |                 |                 |                 |                 |                 |
|------------|---------------------------------------|-----------------|-----------------|-----------------|-----------------|-----------------|
| <b>Bus</b> | Kondisi                               | <b>Skenario</b> | <b>Skenario</b> | <b>Skenario</b> | <b>Skenario</b> | <b>Skenario</b> |
|            | Awal                                  | 1               |                 | 3               | 4               | 5               |
| 24         | 0,827                                 | 0,827           | 0,970           | 0,970           | 0,931           | 0,886           |
| 25         | 0,827                                 | 0,827           | 0,972           | 0,972           | 0,933           | 0,887           |
| 26         | 0,827                                 | 0,827           | 0,827           | 0,827           | 0,827           | 0,862           |
| 27         | 0,828                                 | 0,828           | 0,827           | 0,827           | 0,827           | 0,827           |
| 28         | 0,827                                 | 0,827           | 0,827           | 0,827           | 0,827           | 0,827           |
| 29         | 0,827                                 | 0,827           | 0,827           | 0,827           | 0,827           | 0,827           |
| 30         | 0,826                                 | 0,826           | 0,826           | 0,826           | 0,826           | 0,826           |
| 31         | 0,821                                 | 0,821           | 0,821           | 0,821           | 0,821           | 0,821           |
| 32         | 0,821                                 | 0,821           | 0,821           | 0,821           | 0,821           | 0,821           |
| 33         | 0,821                                 | 0,821           | 0,821           | 0,821           | 0,821           | 0,821           |
| 34         | 0,832                                 | 0,832           | 0,832           | 0,832           | 0,832           | 0,832           |
| 35         | 0,832                                 | 0,832           | 0,832           | 0,832           | 0,832           | 0,832           |
| 36         | 0,832                                 | 0,832           | 0,832           | 0,832           | 0,832           | 0,832           |
| 37         | 0,832                                 | 0,832           | 0,832           | 0,832           | 0,832           | 0,832           |
| 38         | 0,821                                 | 0,821           | 0,821           | 0,821           | 0,821           | 0,821           |
| 39         | 0,821                                 | 0,821           | 0,821           | 0,821           | 0,821           | 0,821           |
| 40         | 0,829                                 | 0,828           | 0,828           | 0,828           | 0,828           | 0,828           |
| 41         | 0,828                                 | 0,828           | 0,828           | 0,828           | 0,828           | 0,828           |
| 42         | 0,827                                 | 0,827           | 0,827           | 0,827           | 0,827           | 0,827           |
| 43         | 0,827                                 | 0,827           | 0,827           | 0,827           | 0,827           | 0,827           |
| 44         | 0,827                                 | 0,827           | 0,827           | 0,827           | 0,827           | 0,827           |
| 45         | 0,829                                 | 0,829           | 0,829           | 0,829           | 0,829           | 0,829           |
| 46         | 0,827                                 | 0,827           | 0,827           | 0,827           | 0,827           | 0,827           |
| 47         | 0,827                                 | 0,827           | 0,827           | 0,827           | 0,827           | 0,827           |
| 48         | 0,829                                 | 0,829           | 0,829           | 0,829           | 0,829           | 0,829           |
| 49         | 0,830                                 | 0,830           | 0,830           | 0,830           | 0,830           | 0,830           |
| 50         | 0,830                                 | 0,830           | 0,830           | 0,830           | 0,830           | 0,830           |
| 51         | 0,829                                 | 0,829           | 0,829           | 0,829           | 0,829           | 0,829           |
| 52         | 0,829                                 | 0,829           | 0,829           | 0,829           | 0,829           | 0,829           |
| 53         | 0,831                                 | 0,831           | 0,831           | 0,831           | 0,831           | 0,831           |
| 54         | 0,831                                 | 0,831           | 0,831           | 0,831           | 0,831           | 0,831           |
| 55         | 0,831                                 | 0,831           | 0,831           | 0,831           | 0,831           | 0,831           |
| 56         | 0,834                                 | 0,834           | 0,834           | 0,834           | 0,834           | 0,834           |
| 57         | 0,834                                 | 0,834           | 0,834           | 0,834           | 0,834           | 0,834           |
| 58         | 0,831                                 | 0,831           | 0,831           | 0,831           | 0,831           | 0,831           |
| 59         | 0,827                                 | 0,827           | 0,827           | 0,827           | 0,827           | 0,827           |
| 60         | 0,828                                 | 0,828           | 0,828           | 0,828           | 0,828           | 0,828           |
| 61         | 0,830                                 | 0,830           | 0,830           | 0,830           | 0,830           | 0,830           |
| 62         | 0,830                                 | 0,831           | 0,831           | 0,831           | 0,831           | 0,831           |

**Tabel 4.2** Perbandingan Perbaikan Faktor Daya Menjadi 0,95 **Tabel 4.2** Perbandingan Perbaikan Faktor Daya Menjadi 0,95

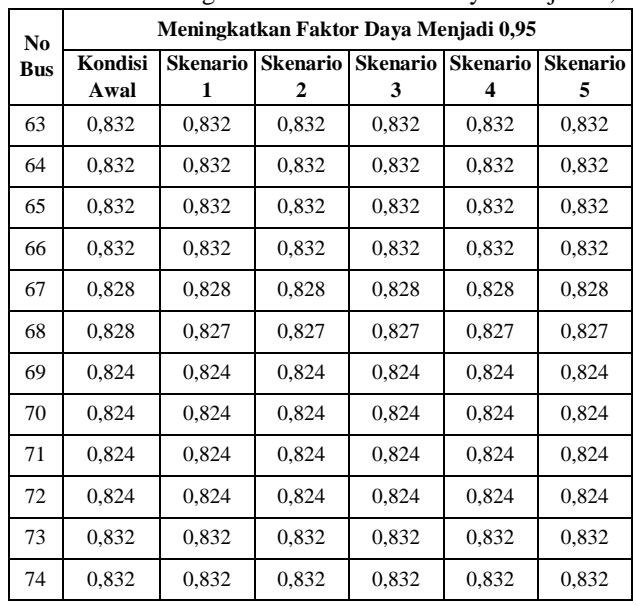

Sumber: Hasil Perhitungan 2022

Grafik perbandingan faktor daya jadi 0,95 untuk meningkatkan faktor daya penyulang Suruk pada kondisi awal, skenario 1, skenario 2, skenario 3, skenario 4 dan skenario 5 ditunjukkan pada Gambar 4 Terlihat setiap dilakukan skenario 1, 2, 3, 4, dan 5 mengalami perbaikan faktor daya dari kondisi awal.

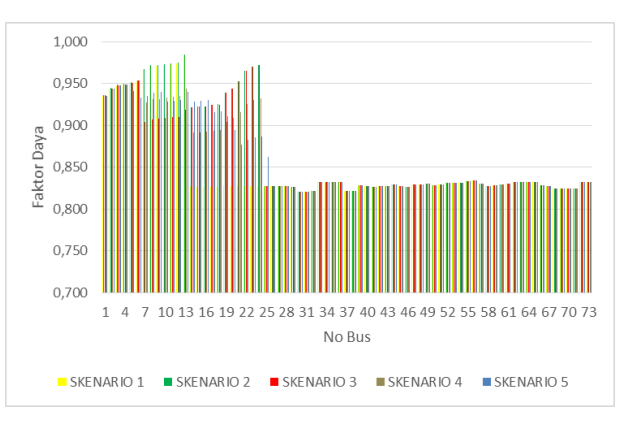

**Gambar 3** Grafik Perbandingan Peningkatan Faktor Daya Menjadi 0,95 Sumber: Data Olahan (2022)

Skenario 2 dan skenario 5 menggunakan kapasitor bank total 688,434 kVAr faktor daya rata-rata Penyulang Suruk memenuhi SPLN 70-1. Namun pada skenario 2 dan 5 meningkatkan rata-rata faktor daya memenuhi standar akan tetapi skenario 5 lebih banyak bus memenuhi standar Sehingga skenario 5 menjadi skenario yang optimal dalam penelitian ini.

## 5. Kesimpulan

Setelah dilakukan perhitungan dan analisa aliran daya Penyulang Suruk, maka dapat diambil beberapa kesimpulan sebagai berikut:

- 1. Lokasi kapasitor bank yang dihitung menggunakan metode Loss Sensitivy Factor dan kapasitas kapasitor bank yang digunakan pada Penyulang Suruk menggunakan skenario 5 yaitu pada bus 5. 6, 7, 10, 14, 17, 19, 20, 21, 25, dan 26 sebesar masing-masing sebesar 62,584 kVAr
- Pemasangan kapasitor bank pada bus 5, 6, 7, 10,  $\overline{2}$ . 14, 17, 19, 20, 21, 25, dan 26 dengan kapasitas kapasitor bank masing-masing 62,584 kVAr membuat 25 bus memenuhi standar dengan factor daya rata-rata menjadi 0,860.
- $3<sub>1</sub>$ Kapasitas kapasitor yang digunakan pada 11 bus sebesar 62,584 kVAr dengan total pemasangan 688,434 kVAr

## **DAFTAR PUSTAKA**

- $[1]$ M. Ilham 2017. Analisa Perbaikan Faktor Dava Menggunakan Kapasitor Dengan Bank. Universitas Muhammadiyah Sumatera Utara, Medan.
- Dede Kaladri S. Studi Pemasangan Kapasitor  $\lceil 2 \rceil$ Bank Untuk Memperbaiki Faktor Daya Dalam Rangka Menekan Biaya Operasional Pada Jaringan Distribusi 20 kV. Institut Teknologi Sepuluh November.
- $\lceil 3 \rceil$ Rizky Maulana Syaefuddin. Optimisasi Penempatan Kapasitor Bank Untuk Memperbaiki Faktor Daya Menggunakan Particle Swarm Optimization Pada Jaringan Auxiliary Load PT.PJB Pembangkitan In
- $[4]$ dramayu  $3x330$ MW, 2017. Universitas Diponogoro, Semarang
- $\lceil 5 \rceil$ Leo Sophian Sirait 2018. Studi Evaluasi Pemasangan Kapasitor Bank Pada Pusat Perbelanjaan A. Yani Megamal Pontianak. Universitas Tanjungpura, Pontianak
- $[6]$ Hadha Alamajibuwono 2011. Optimasi Penempatan Kapasitor Menggunakan Algoritma Genetika pada Sistem Distribusi untuk Memperbaiki Faktor Daya Dan Tegangan, 2011. Universitas Diponogoro, Semarang...
- $[7]$ Kanda Dias Nurmahandy. 2021. "Analisis Perbaikan Faktor Daya Menggunakan Kapasitor Bank Pada Penyulang Barata PT PLN Ngagel Surabaya". Jurnal Teknik Elektro Universitas Negeri Semarang
- $\lceil 8 \rceil$ Yendi Esye. 2021. "Analisa Perbaikan Faktor Daya Sistem Kelistrikan", Jurnal Sains Dan Teknologi, Fakultas Teknik Universitas Darma Persada
- $[9]$ Nizam, Khoirum Muhammad. 2019. "Analisis Perbaikan Kualitas Dava Menggunakan Kapasitor

Bank Pada Penyulang Lumumba PT. PLN Ngagel Surabaya". Jurnal Teknik Elekro: Surabaya. Universitas Negeri Surabaya.

- [10] Omar, A. S., M. A. L. Badr, dan W. H. Abdel-Hamid. 2014. Selection of Industrial Capacitor Banks for Power Factor Correction in Industrial Load Application. International Journal on Power Engineering and Energy (IJPEE) 5(3): 494-499.
- $[11]$ Risya. 2020. Rangkaian Seri dan Paralel Kapasitor Bank. https://www.kompas.com/skola/read/2020/10/20/1 83421869/pengertianrangkaian-seri-dan-paralelkapasitor?page=all.
- Sitorus, R J dan Eddy Warman. 2013. "Studi  $[12]$ Kualitas Listrik Dan Perbaikan Faktor Daya Pada Beban Listrik Rumah Tangga Menggunakan Kapasitor". SINGUDA ENSIKOM 3 (2)
- [13] Syamsudin. 2014. "Efesiensi Daya Listrik Menggunakan Kapasitor Bank", Jurnal Poros Teknik. Politeknik Banjarmasin.

# **BIOGRAFI**

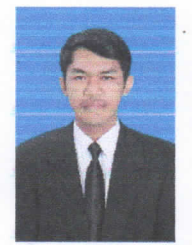

Aleng Umardi Saputra, lahir di Nanga Suruk pada tanggal 15 November 1998. Menempuh pendidikan Sekolah Dasar Negeri 02 Nanga Suruk lulus tahun 2011. melanjutkan pendidikan di Sekolah Menengah Pertama Negeri 1 Bunut

Hulu lulus tahun 2014, lalu melanjutkan Sekolah Menengah Atas Negeri 2 Bunut Hulu lulus tahun 2017, hingga memperoleh gelar sarjana S-1 dari Program Studi Teknik Elektro, Universitas Tanjungpura pada tahun 2023. Menyetujui:

Pembimbing Utama,

Dr. I. M. Iqbal Arsyad, M. T., IPM NIP. 196609071992031002

Pembimbing Pembantu, man m

Zainal Abidin, S. T., M.Eng NIP. 198605072019031008